## **Contact Numbers**

- \* *www.dlwmmm.com/v*
- \* *www.dlwmmm.com/jet*

#### **Action Steps**

- 1. Follow the steps to back-linking each site
- 2. Create spread sheet to monitor progress, or use Traffic Travis *www.dlwmmm.com/travis*
- 3. Hire an SEO outsource expert

## **Basic Linking**

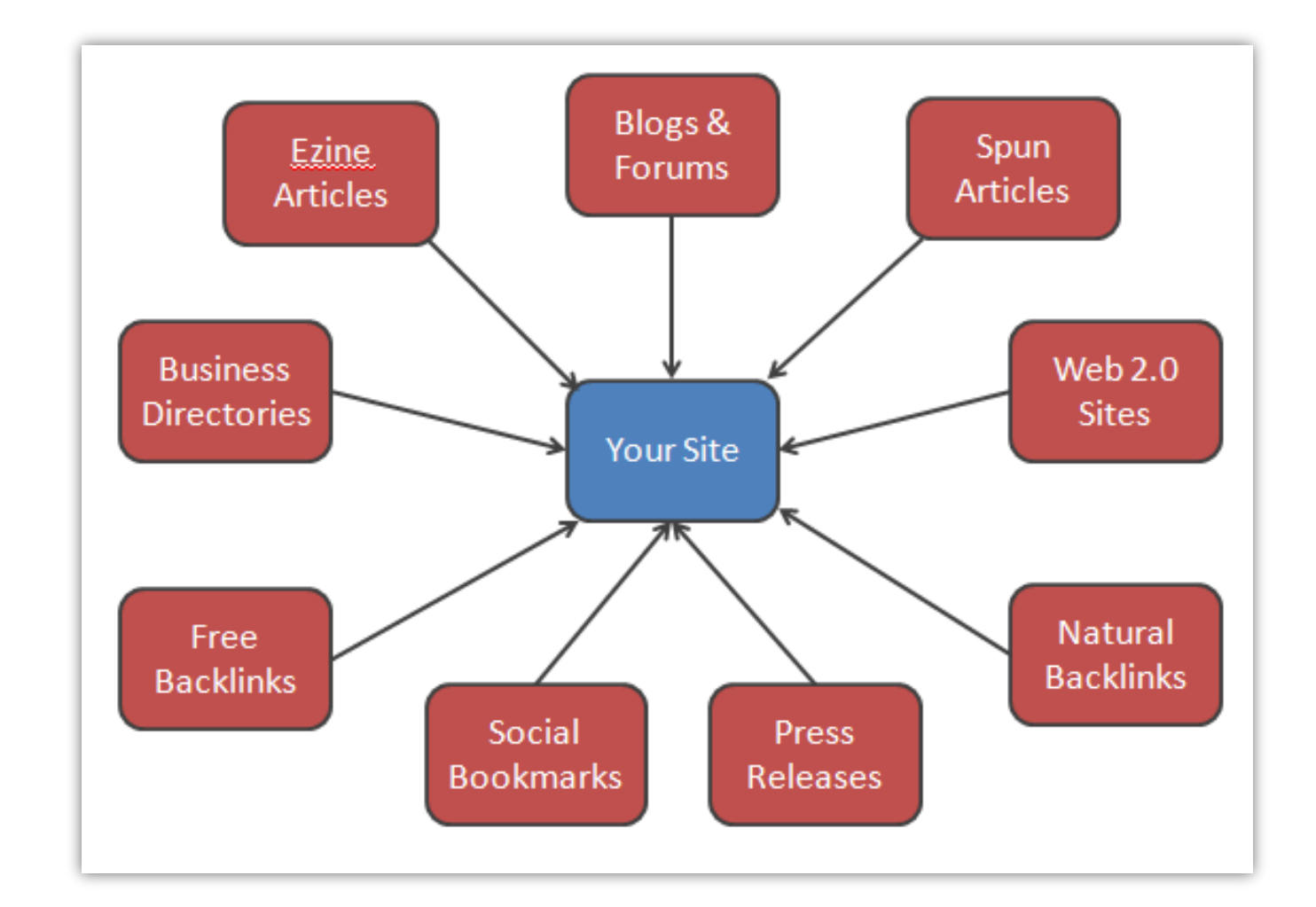

## **Step 1 – Easy Links**

\* *www.dlwmmm.com/freebacklink*

## **Step 2 – Article Backlinks**

- \* *www.dlwmmm.com/ezine*
- \* Only good quality
- \* Focus on what people want (not your niche)
- \* Hyperlink the key-phrase and the domain name in the bio box
- \* Unique articles only for this site

## **Advanced Linking**

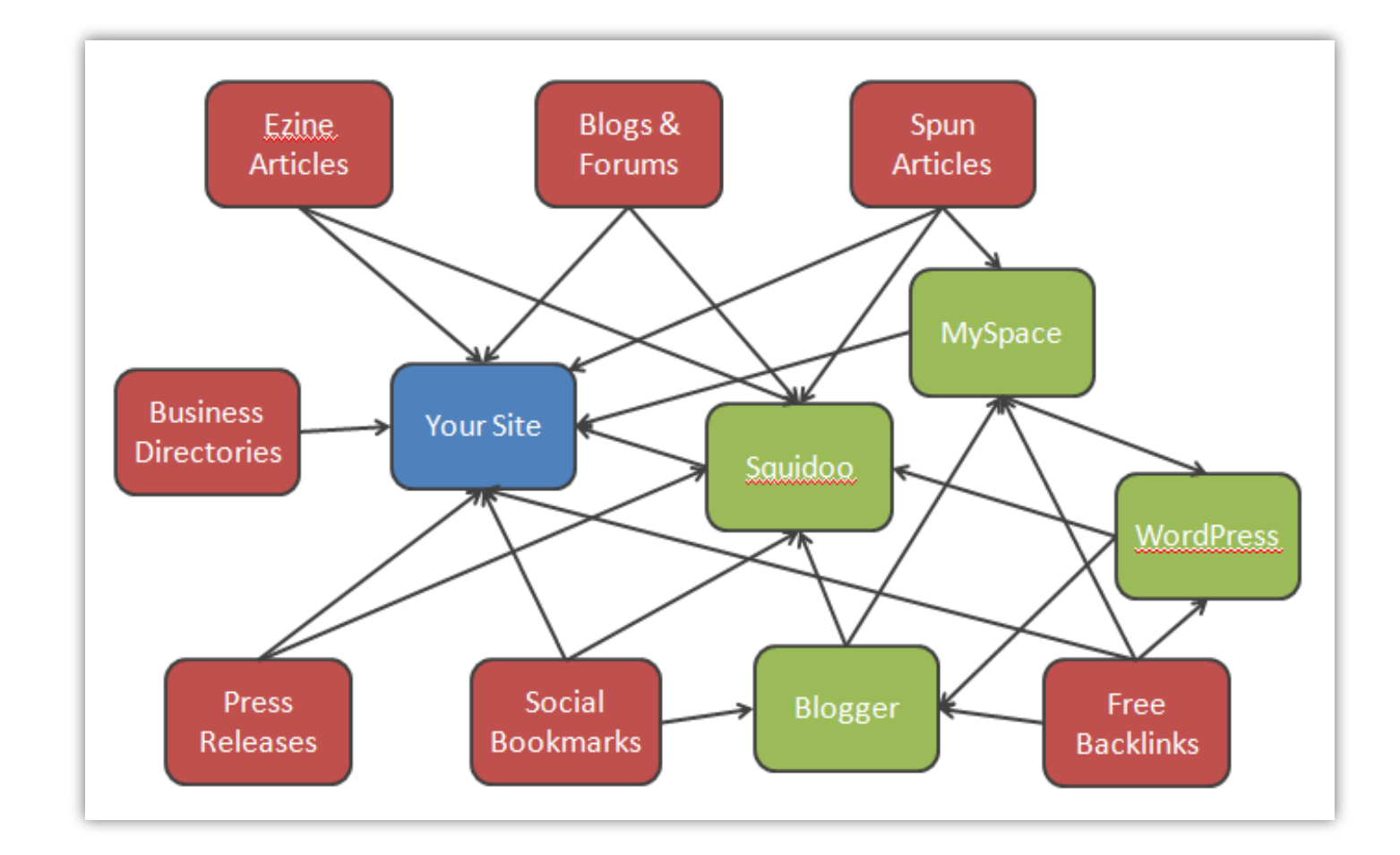

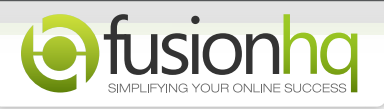

# Cyber Landlording - Backlinking

#### **Step 2b – Spun Article Backlinks**

- \* *www.dlwmmm.com/uaw*
- *\* www.dlwmmm.com/man*
- *\** Spin articles from original article
- \* Drip feed articles over 2 months

#### **Step 3 – Press Releases**

- \* *www.dlwmmm.com/prbuzz*
- \* Make PR news worthy
- \* Focus on headline

#### **Step 4 – Social Bookmarking**

- \* Ensure to bookmark other sites too
- \* Don't bookmark every one of your sites on the same bookmarking account
- \* Stumbleupon, Blinklist, Digg, Del.icio.us, reddit,

#### **Step 5 – Blogs and Forums**

- \* Search Google
- \* Check site allows follow throughs
- \* Make comments have value
- \* Target relevant sites with high Page Rank

#### **Step 6 – Use Web 2.0 Properties**

- \* MySpace.com
- \* Squidoo.com
- 
- \* WordPress.com
- \* HubPages.com
- \* Blogger.com
- \* Blog.com

#### **Step 7 – Directories**

- \* Local business directories
- \* Specific niche directories

### **Back Linking Tips**

- \* .edu links only worth more if it is a valued site
- \* Can buy your own .edu.pl site
- \* Do not swap backlinks
- \* Connect sites from multiple IPs
- \* Do not link to black listed sites
- \* Ensure links are places on sites allowing 'follow through'
- \* Back link the sites linking to you (not from your site)
- \* Aim for sites with relevant content and high PR
- \* Hyperlink the key words

#### **Outsource the SEO**

- \* Elance.com, Odesk.com, EasyOutsource.com
- \* Use a secret word in the job description
- \* Look for good feedback (more than 5 feedbacks)
- \* Test communication (speed, comprehension)
- \* Check portfolio
- \* Give prospect a test (ask what, how and why)
- \* Trial 5 people and pick the best

#### ---------------1

Do you know how to construct a squeeze page? You are not really required to know too much about technical things to create one. All you need is a website with which to put it, some drive, a few basic computer skills and voila! A landing page would already be on its way.

Do you know how to make a squeeze page? You are not actually required to know too much regarding technical stuff to construct one. All you need is a website with which to include it, some drive, a few basic computer skills and voila! A landing page will already be on its way.

Do you know how to create a squeeze page? You are not really required to know too much about technical stuff to make one. All you need is a website with which to place it, some drive, a few basic computer skills and voila! A landing page will already be on its way.

--------------2

It is easy to learn how to make a squeeze page. It does not have to be good-looking. It just has to explain your free offer and how they can obtain it. You can pay for landing pages or squeeze pages to be created for you or you could construct your own using a set of templates and editing them with an HTML editor. The moment it is edited it is simply a matter of uploading it to your website and testing it to see the whole sign up process works efficiently.

It's simple to learn how to construct a squeeze page. It doesn't need to be elegant. It only has to explain your free offer and how they could get it. You could pay for landing pages or squeeze pages to be constructed for you or you can create your own using a set of templates and editing them with an HTML editor. Once it is edited it is just a matter of uploading it to your website and checking it to find out if the whole sign up procedure works well.

It's simple to learn how to create a squeeze page. It doesn't have to be gorgeous. It just has to explain your free offer and how they can get it. You can pay for landing pages or squeeze pages to be developed for you or you can build your own using a set of templates and editing them with an HTML editor. Once it is edited it is simply a matter of uploading it to your website and testing it to see the whole sign up process works smoothly.

--------------3

#### Free Offer

There are a few essentials on how to create a squeeze page. The first is that you must have a free offer that is desirable, eye catching, attention grabbing. This means that it will be valuable enough in your readers' eyes to want to subscribe to your list to get it or feel like they are missing out if they leave without it.

#### Free Offer

There are some essentials on how to construct a squeeze page. The first is that you must have a free offer that is pleasing, attractive, interesting. This implies that it would be valuable enough in your readers' eyes to desire to subscribe to your list to obtain it or feel like they are missing out if they leave without it.

#### Free Offer

There are a few essentials on how to develop a squeeze page. The first is that you should have a free offer that is desirable, eye capturing, attention grabbing. This signifies that it will be valuable enough in your readers' eyes to want to subscribe to your list to have it or feel like they're missing out if they leave without it.

--------------4

Online and Stand-Alone Squeeze Page Generators

If you'd like to work on a provided template and take it from there, then the online squeeze page generator is for you. Most Internet marketers like the expediency of an online squeeze page generator due to the fact that it does not give hassles or difficulty. You can shape it to your heart's content without having the risk to obliterate the whole thing. The online squeeze page generator is more visual in nature. The stand-alone squeeze page generator could be used even when you are not online. You can download some software that generates squeeze pages and then it would just be uploaded in the Internet once it is finished. A file transfer normally does the trick. It might take some bit of your computer memory to install the software.

## Online and Stand-Alone Squeeze Page Generators

If you desire to work on a given template and take it from there, then the online squeeze page generator is for you. Most Internet marketers like the convenience of an online squeeze page generator because it does not provide hassles or complexity. You could configure it to your heart's content without having the risk to devastate the entire thing. The online squeeze page generator is more visual in nature. The stand-alone squeeze page generator can be utilized even when you are not online. You could download some software which generates squeeze pages and then it will just be uploaded in the Internet the moment it is done. A file transfer often does the trick. It may take some bit of your computer memory to install the software.

## Online and Stand-Alone Squeeze Page Generators

If you want to work on a given template and take it from there, then the online squeeze page generator is for you. Most Internet marketers like the convenience of an online squeeze page generator since it does not give hassles or difficulty. You can configure it to your heart's content without having the risk to destroy the entire thing. The online squeeze page generator is more visual in nature. The stand-alone squeeze page generator can be used even when you are not online. You can download some software that generates squeeze pages and then it will just be uploaded in the Internet once it is done. A file transfer usually does the trick. It might take some bit of your computer memory to install the software.

--------------5

Through enough resources and know how on how to create a squeeze page and other specialized marketing pages, lead generation should be simple enough.

With sufficient resources and understanding on how to make a squeeze page and other specialized marketing pages, lead generation must be simple enough.

With adequate resources and knowledge on how to construct a squeeze page and other specialized marketing pages, lead generation should be simple enough.

## **Variations for Spun Articles**

## *10 October 2011 – Advertising trends in the industry that Internet marketing has become can shift from one form to another, but some trends last longer than others, like what today's inbound marketing trend seems to be doing.*

Where interruption marketing and outbound campaigns were once the focus of the industry, now inbound marketing has taken hold. It is outlasting several minor trends and is current 'big thing' in marketing alongside social media and validation as well as mobile marketing. Luckily, in this new shift of focus from outbound and interruption tactics to inbound-centric strategies, the fundamental and basic marketing tactics used before can still be employed.

Some of the main foundations of Internet marketing are the many sorts of marketing pages that help generate leads and directly convert traffic to income. These pages were once aggressively marketed – once even without consent. But today, in the face of inbound marketing efforts, they can play a vital and crucial role.

Inbound marketing does not happen at all if no traffic is diverted to the marketing platforms. Search Engine Optimization (SEO), regardless if it's on-page or off-page, plays a huge role in diverting traffic. From SEO tactics that drive visitor numbers, the baton is then passed to inbound marketing tools.

Landing pages where links and ads redirect are the front-liners. Ecommerce point of sale sites are usually central. Blogs help generate traffic by keeping the website pagerank up through fresh content. And squeeze pages are meant to be aggressive and persuasive lead generating and prospect converting tools.

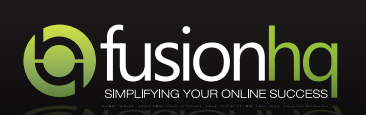

## Fundamental Internet Marketing Tactics Finding New Use

## **Example of a Press Release**

#### **The Secrets On How To Create A Squeeze Page**

Do you know how to create a squeeze page? You are not really required to know too much about technical stuff to make one. All you need is a website with which to place it, some drive, a few basic computer skills and voila! A landing page will already be on its way.

It's simple to learn how to create a squeeze page. It doesn't have to be gorgeous. It just has to explain your free offer and how they can get it. You can pay for landing pages or squeeze pages to be developed for you or you can build your own using a set of templates and editing them with an HTML editor. Once it is edited it is simply a matter of uploading it to your website and testing it to see the whole sign up process works smoothly.

#### **Free Offer**

There are a few essentials on how to create a squeeze page. The first is that you must have is a free offer

that is desirable, eye capturing, attention grabbing. This means that it will be valuable enough in your readers' eyes to want to subscribe to your list to get it or feel like they are missing out if they leave without it.

## **Online and Stand-Alone Squeeze Page Generators**

If you want to work on a given template and take it from there, then the online squeeze page generator is for you. Most Internet marketers like the convenience of an online squeeze page generator since it does not give hassles or difficulty. You can configure it to your heart's content without having the risk to destroy the entire thing. The online squeeze page generator is more visual in nature. The stand-alone squeeze page generator can be used even when you are not online. You can download some software that generates squeeze pages and then it will just be uploaded in the Internet once it is done. A file transfer usually does the trick. It might take some bit of your computer memory to install the software.

With enough resources and know how on how to create a squeeze page and other specialized marketing pages, lead generation should be simple enough.

#### **Example of article for ezinearticles.com**